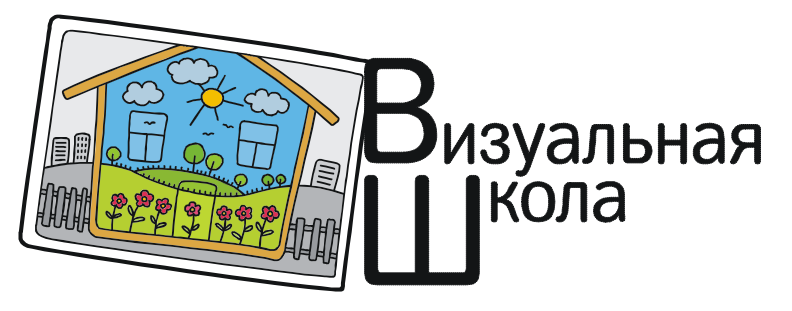

Резник Наталия Александровна

# ДИДАКТИЧЕСКИЙ<sup>1</sup> СЛОВАРЬ К СБОРНИКУ «ЗВУКИ, НОТЫ И КЛАВИШИ» НА КАРТИНКАХ И В ФОРМУЛАХ В ПРОЕКТЕ «ВИЗУАЛЬНАЯ МУЗЫКАЛЬНАЯ ГРАМОТА»

В этой статье речь пойдёт о визуальных задачах и упражнениях для музицирования из нашего сборника «Звуки, ноты и клавиши» [4].

## I. ВИЗУАЛЬНЫЕ ЗАДАЧИ

Визуальные задачи – это учебные задания, условия которых представляются на специальном<sup>2</sup> рисунке, в особо оформленном *тексте*, или музыкальной формуле<sup>3</sup>.

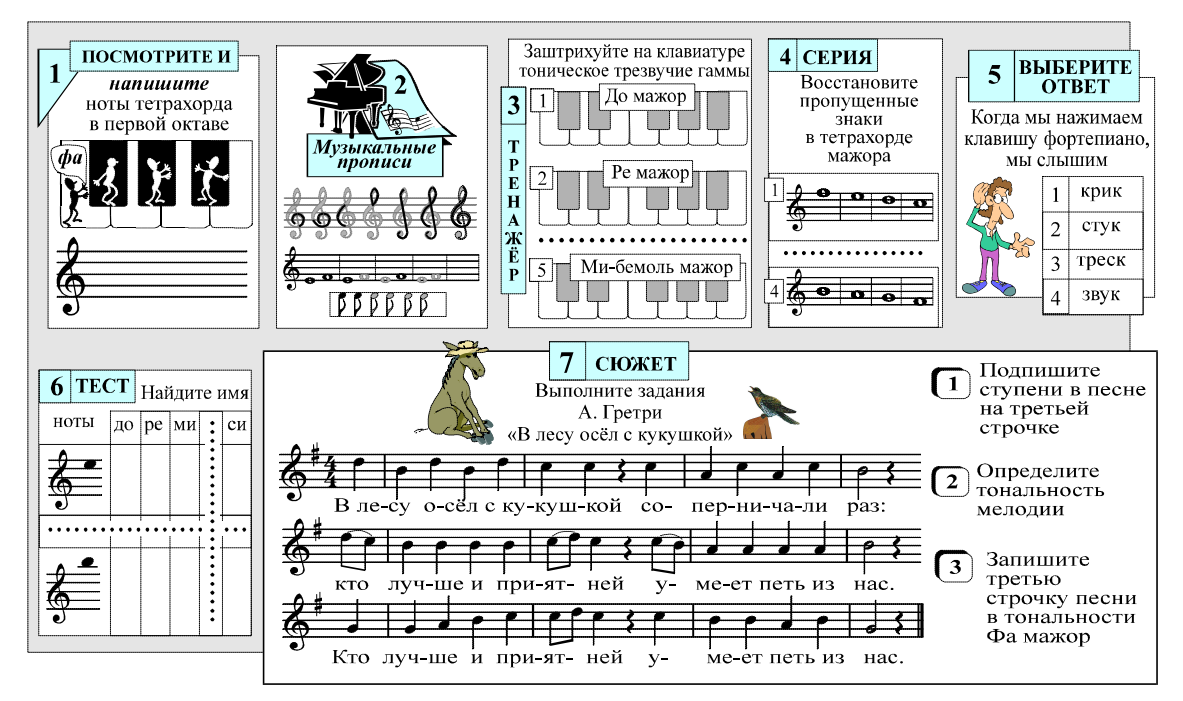

В нашем сборнике они обеспечивают практическую деятельность учащихся в ходе изучения нотной грамоты. Связи и назначения этих средств обучения даю в таблице:

<sup>&</sup>lt;sup>1</sup> Дидактика – (др. греч. διδακτικός – поучающий) – наука о правилах, приемах и методах обучения.

<sup>&</sup>lt;sup>2</sup> Специальный – (лат. Specialis от Species – вид, род) – противоположный общему.

 $3$  Формула – (лат. Formula – правило) – комбинация знаков, отражающая структуру объекта.

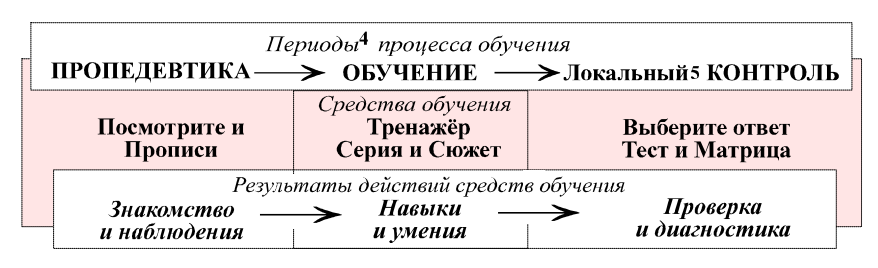

Описание средств обучения в основном<sup>6</sup> будет вестись так: картинки

слева – из сборника [3] с объяснением для ученика, справа – дополнительные объяснения для учителя.

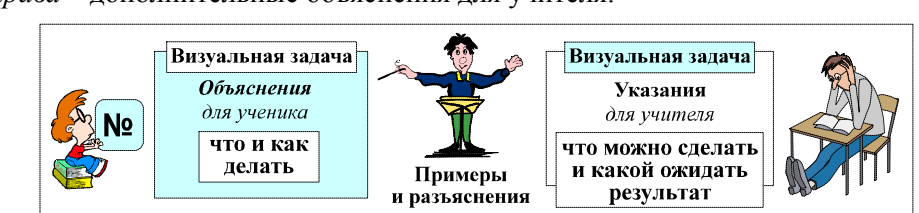

1. Визуальные задачи для ПРОПЕДЕВТИКИ

Начнём с пропедевтики<sup>7</sup>.

Самой главной на данном этапе является задача "Посмотрите и…":

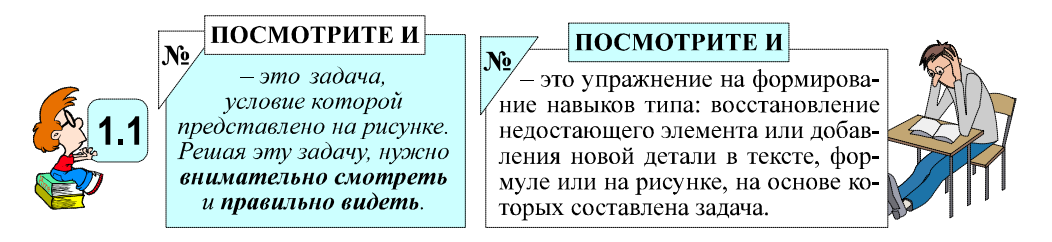

Задача "Посмотрите и..." положена в основу практически всех визуальных задач. Её назначение – формирование у детей навыков распознавания образа понятия и точное выполнение указанных действий с ним. Таким образом мы напоминаем ученику, что прежде чем "хвататься за ручку", необходимо посмотреть и обдумать, что же ему предъявили.

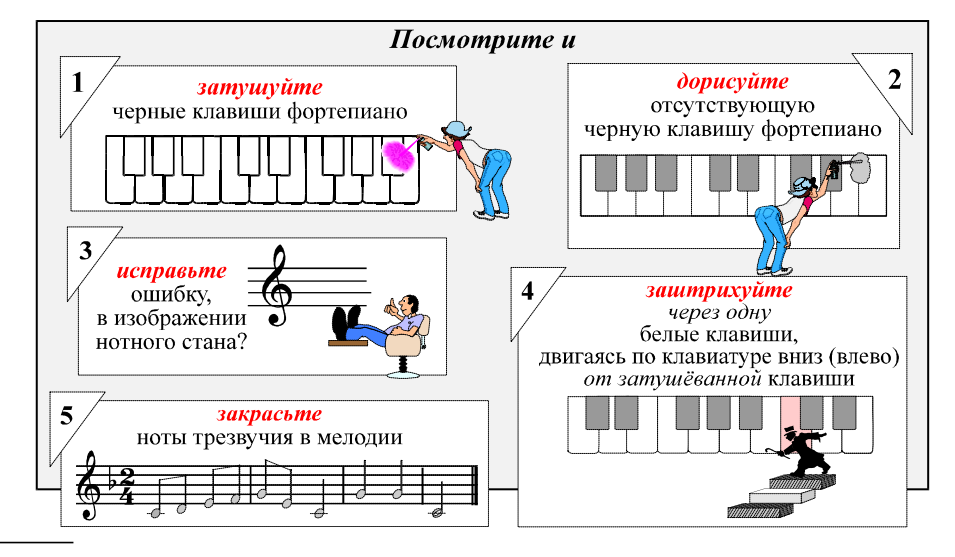

4 Период (греч. *периодос – путь кругом*) – промежуток времени, в который протекает часть общего процесса.

 $5$  Локальный – (лат. Lokalis – местный) – не выходящий за определенные пределы.

6 Исключение составляют Прописи и задания Сюжет и Матрица.

<sup>7</sup> Пропедевтика – от древнегреческого *προπαιδεύω – предварительно обучаю*.

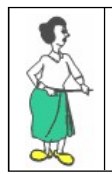

Интересные вопросы, к которым прилагаются занимательные иллюстра $uuu...$ Дети отвечают хором, их захватывает учебный процесс, работают с огромным желанием... Кобзева О.И. (ДШИ, пос. Росляково)

Очень полезны разного вида парные задания:

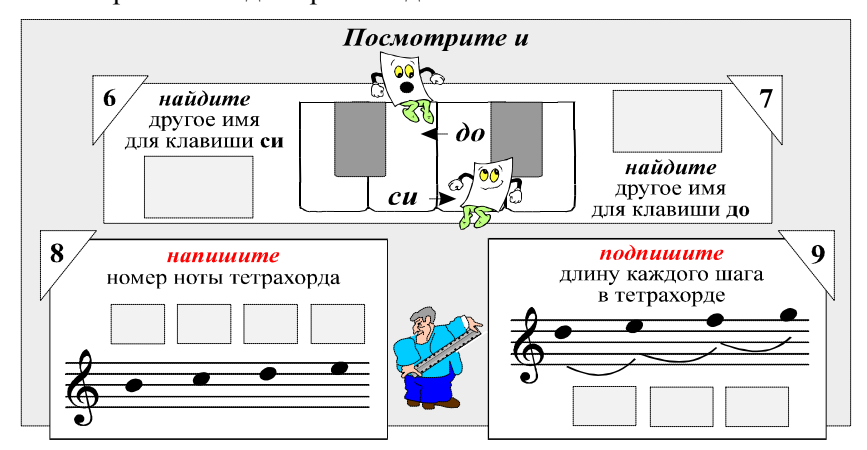

Разрешение рисовать, отмечать или писать в самом тексте задачи позволяет учащимся наиболее полно "материализовать" результаты их собственных наблюдений.

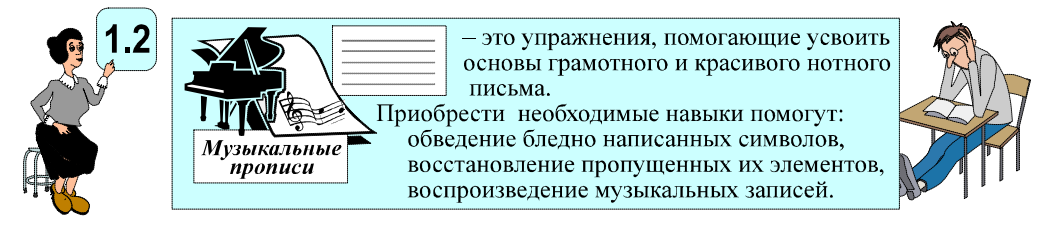

Вводить музыкальные прописи на страницы наших тетрадей мы не планировали. Но после того как провели анализ найденных на эту тему изданий, оставить без внимания то, что там предлагают, никак не могли.

#### Мы сочли невозможным показ детям

целых (1), четвертей (2) и восьмых (3) длительностей со штилями и головками, не соответствующими нормам их изображения, а тем более воспроизведение их.

Не устроила нас и методика овладения написанием скрипичного ключа (4)<sup>8</sup>.

Наши Прописи помогают освоить непростую нотную графику и получить ответы на вопросы:

какое имеет начертание нота, где она располагается,

как рисовать скрипичный или басовый ключ? и т. д.

Начали мы *Прописи* с большого *раштра*<sup>9</sup> нотного стана, постепенно уменьшая его.

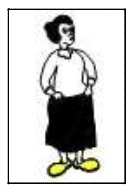

Детям трудно писать на мелком нотном стане, они не могут точно определить верхнюю и нижнюю границы ноты, "заезжают" на соседнее поле. Поэтому ученики затрудняются ответить на вопрос, какую ноту они написали. Крупный нотный стан позволяет сформировать правильное очертание нот.

Андреева С.И. (МЭЦ школы №34, г. Мурманск)

 $8$  Рисунки (1), (2), (3) и (4) найдены в учебных пособиях [4], [2], [1] и [5] соответственно.

<sup>9</sup> Раштр - (от лат. Rastrum - грабли) - инструмент, при помощи которого линуют системы нотных линеек.

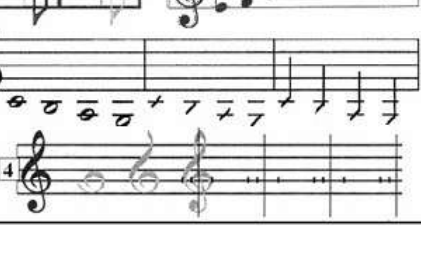

Особое внимание мы уделили написанию знаков альтерации, постепенно уменьшая их размеры и увеличивая их колличество так, чтобы ученики непроизвольно привыкали к их порядку в кварто-квинтовом круге.

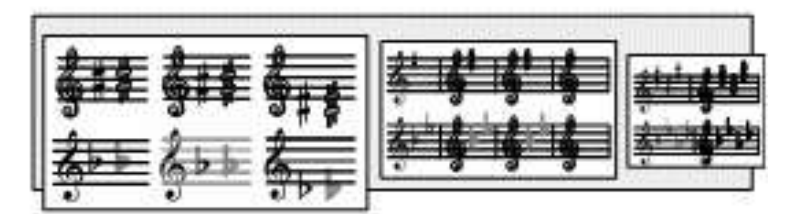

В результате учителя констатировали:

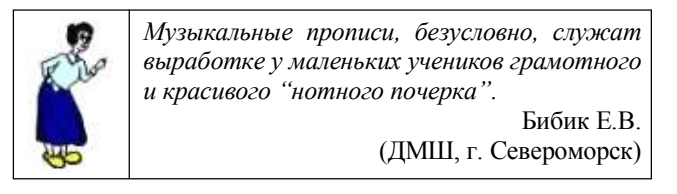

2. Визуальные задачи для ОБУЧЕНИЯ

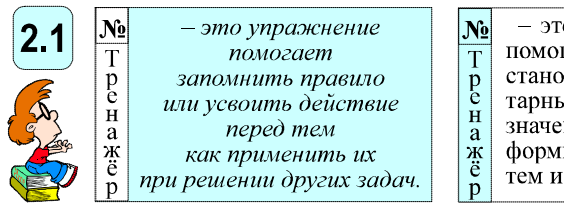

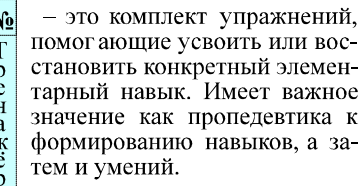

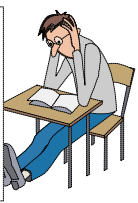

В Тренажёре все его задания по уровню сложности не отличаются друг от друга (1–4). В игровой форме они особенно интересны для малышей (5).

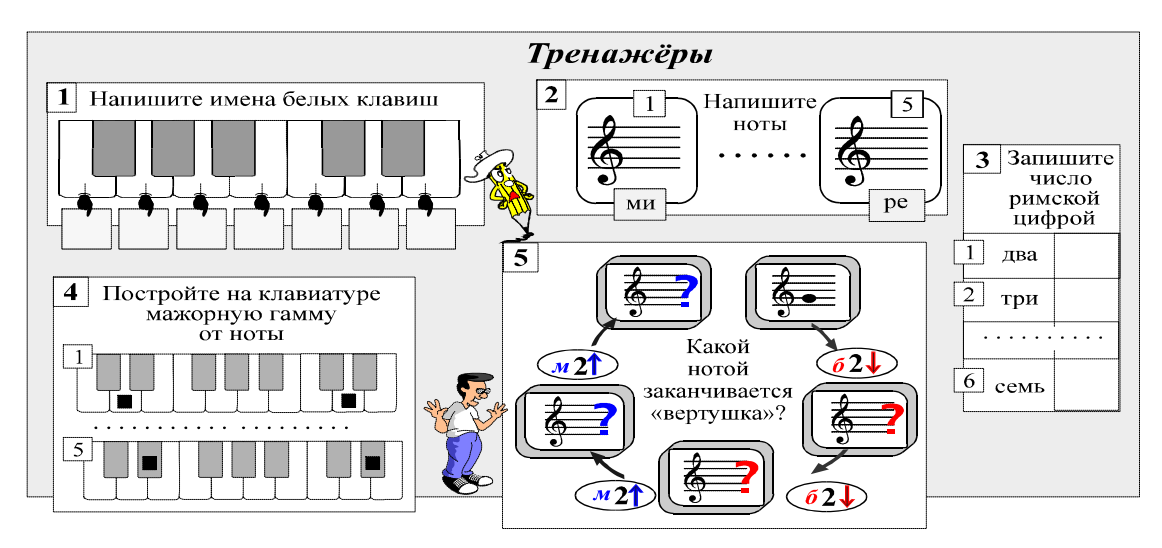

Учитель, опираясь на тренажёры, может работать в этом направлении и с другими материалами. С помощью данных заданий учителю можно делать карточки, наглядные пособия, плакаты. Благодаря этому можно увеличить темп урока: если ученик быстрее всех справился с письменным заданием, можно дать карточку, чтобы не бездельничал и не отвлекал других. Кобзева О.И. (ДШИ, пос. Росляково)

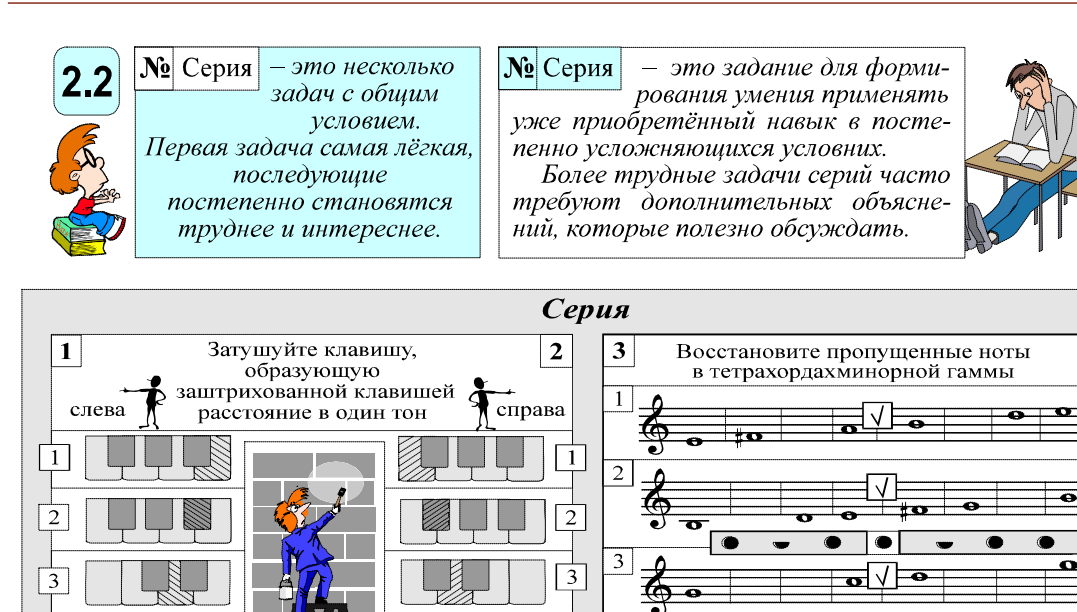

Данный вид визуальных задач так продуктивен, что предлагаю посмотреть их его построение на примере серии (справа) к слайд-кадру «Построение натурального минора» (слева).

 $\overline{4}$  $\overline{4}$ 

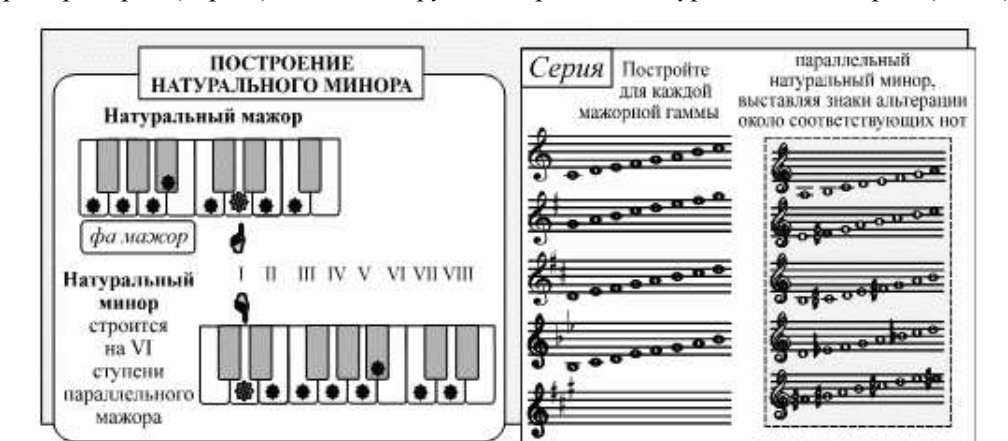

Постепенность в увеличении сложности заданий в ней очевидна.

В 1-ой строке построение гаммы ля минор обеспечено первой ступенью минора. 2-ой пример также не труден: нужно лишь фа # перенести в правый нотный стан. Условие третьей задачи является комбинацией предыдущих.

4-ое задание сложное:

4

по ключевым бемолям и I-ой ступени заданного лада (слева) нужно определить тональности (си бемоль мажор).

Последнее задание самое трудное:

дается лишь один ориентир - три ключевых диеза.

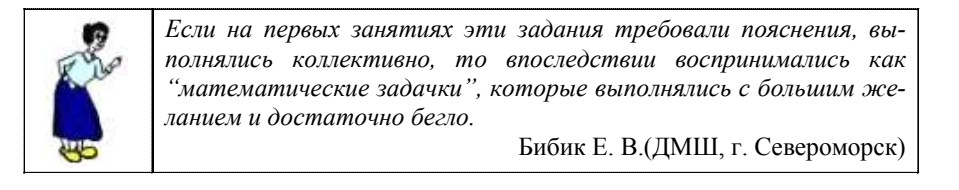

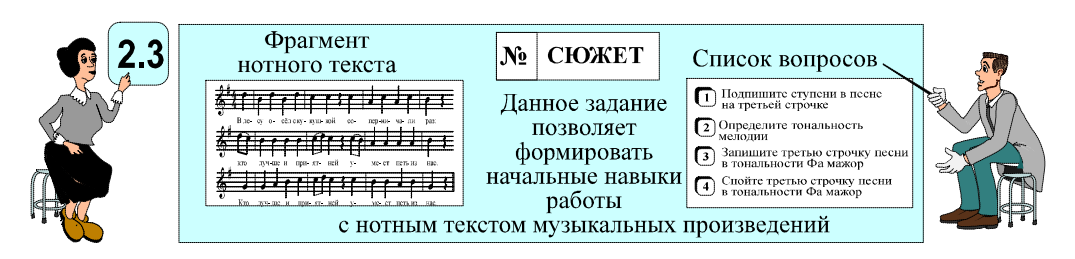

Это задание строится так, чтобы в него входили главные вопросы фрагмента темы.

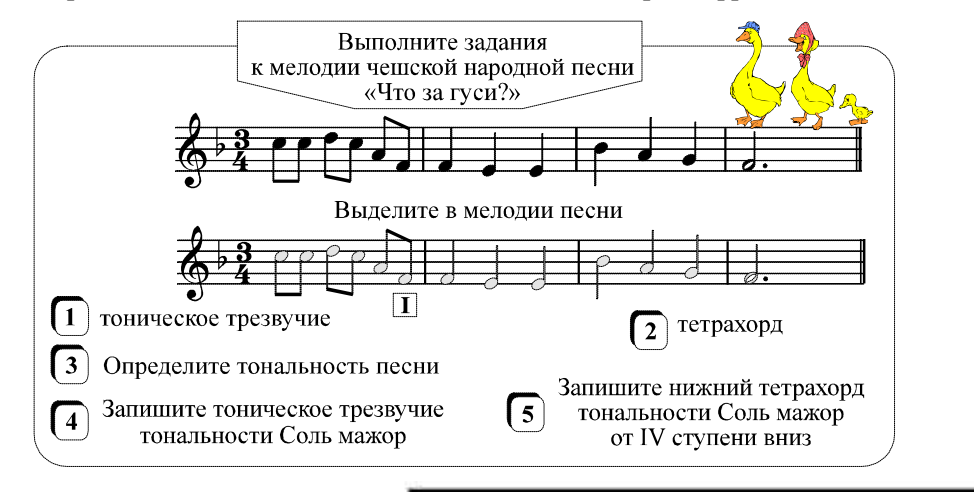

Сюжет характеризуется специальным набором исходных условий и заданий, ориентированных на проверку знаний, умений и навыков. Например:

- 1. Определите лад мелодии. 2. Найдите тонику в мелодии.
- 3. Определите тональность мелодии.
- 4. Составьте тетрахорды гаммы этой тональности.
- 5. Постройте гамму этой тональности.

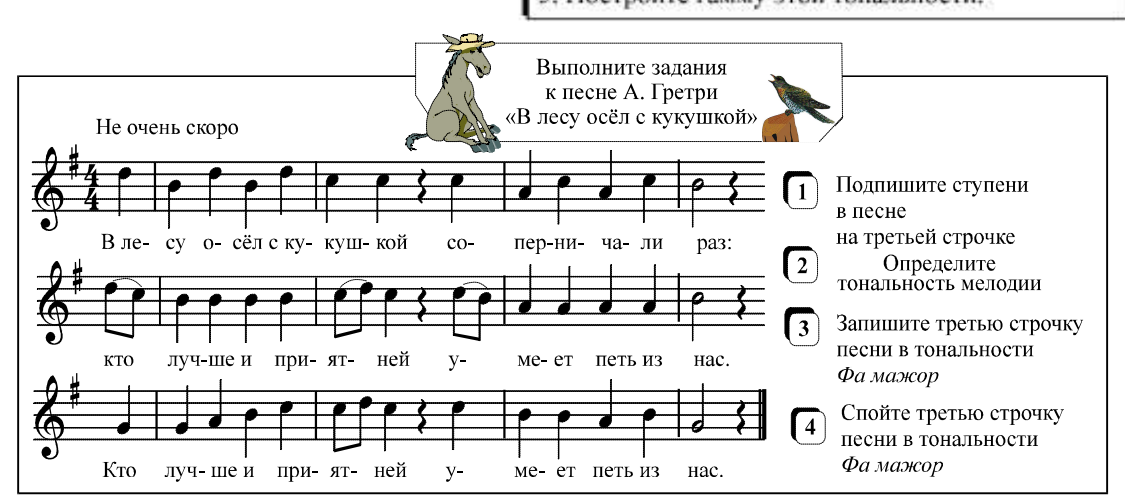

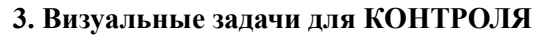

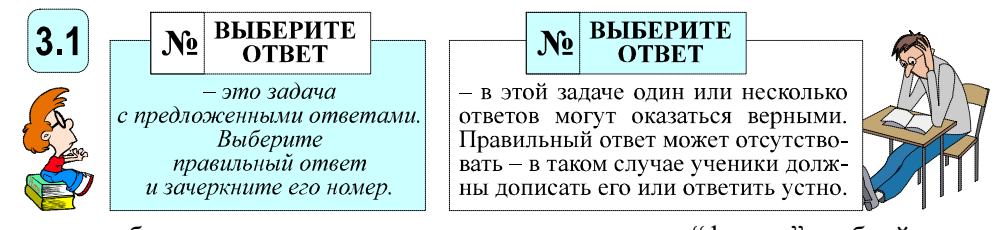

Это задание удобно для проверки знания учеником отдельных "фактов" учебной теории (1–3) или умения определять их в конкретной ситуации на практике (4).

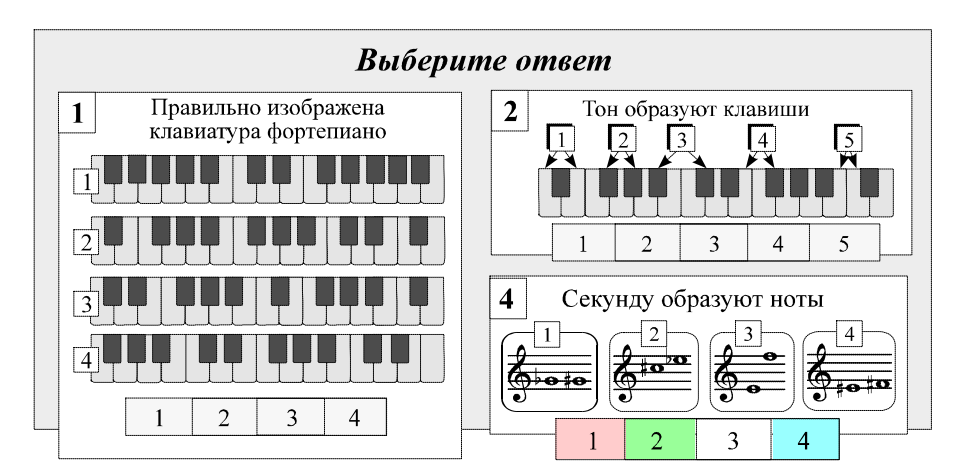

В списки ответов к данным задачам должны быть введены

- (хотя бы по одному) кроме верных ответов (4-4)
	- "популярные" ошибки учеников (4-1).
		- ответы "похожие" на правильный (4-2),
			- явно абсурдный ответ (4-3).

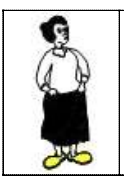

Эти задания дают ученикам большое преимущество: из готовых ответов надо найти правильный, - такая форма работы снимает сомнение и страх перед ошибкой; наличие хотя бы одного правильного ответа создает ситуацию успеха...

Андреева С.И. (МЭЦ школы №34, г. Мурманск)

Очень полезны парные задания такого типа:

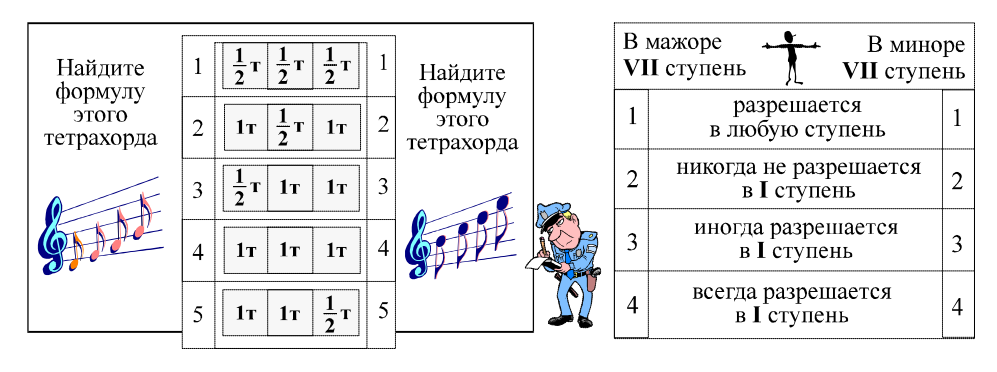

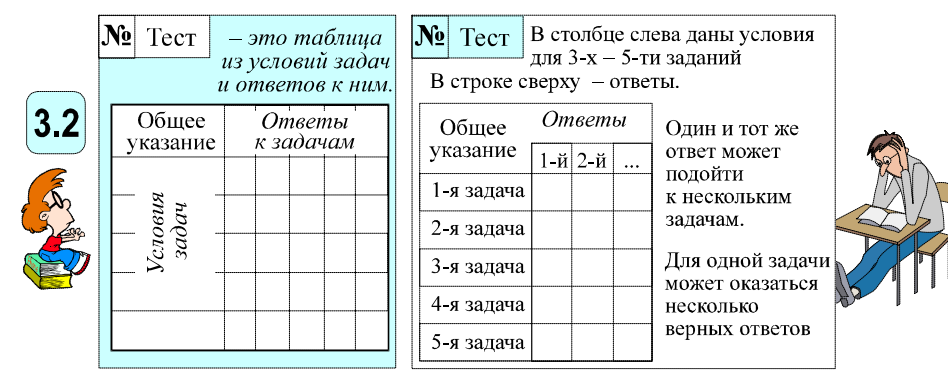

Условия и ответы тестов могут составляться из разных последовательностей, например: формул – в ответах (1),

нотных рисунков - в заданиях (2),

или текстов - в заданиях и ответах (3).

#### ВИЗУАЛЬНАЯ ШКОЛА

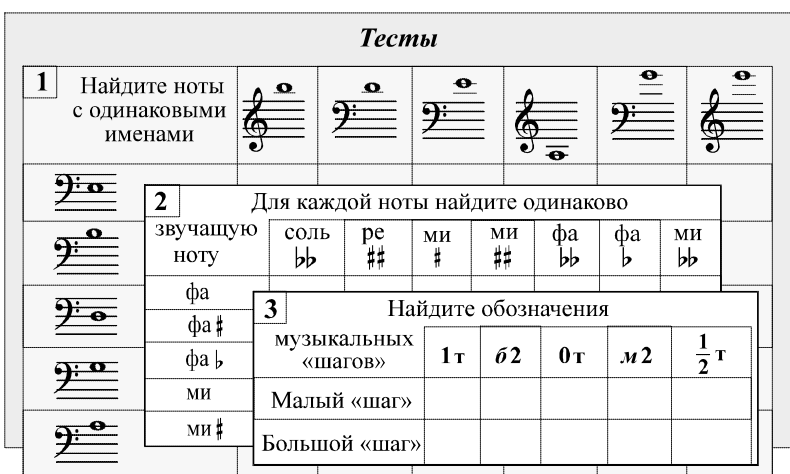

Рекомендация к составлению списка ответов полностью совпадает с аналогичными предложениями к задаче Выберите ответ.

В ответы включаются

часто встречающиеся ошибки детей, ответы "близкие" к правильному,

нелепый ответ

и правильный ответ.

Верных ответов может быть несколько.

Иногда праввильный ответ может быть исключён (для проверки внимательности учащихся).

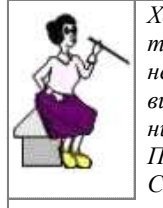

Хочется отметить интерес учеников к выполнению заданий. Им нравится сама форма заданий: Выберите ответ, Посмотрите, Тренажёр, Серия и Тест.

Мартынова Т.Б. (ДМШ №2, г. Кандалакша)

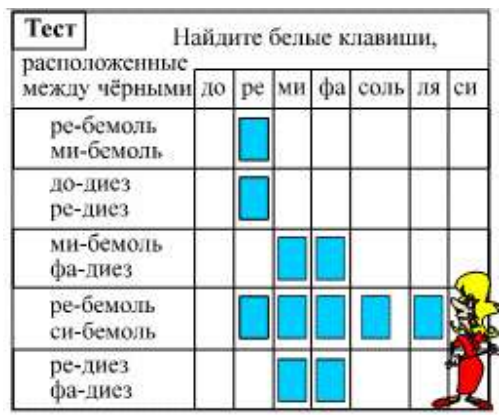

Очень важный раздел – тестирование: развивается внимание и память учащихся. Тесты помогают рационально использовать время занятий, добиться в намеченной области определенного сдвига у большинства учащихся. Задания учащиеся выполняют сознательно.

Здесь значение имеет то, что, выполняя письменные задания, они видят результаты своей работы.

Филимошкина И.Н. (ДМШ, г. Североморск)

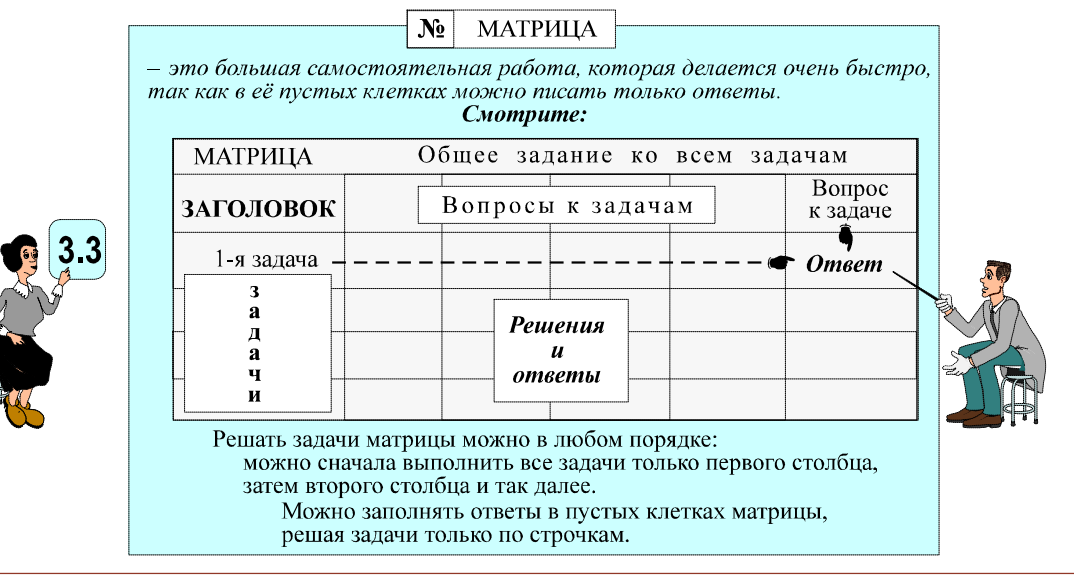

12 © КОМПЬЮТЕРНЫЕ ИНСТРУМЕНТЫ В ШКОЛЕ. № 5, 2018 г.

Визуальная задача Матрица встречается в нашем сборнике [3] только один раз.

Матрица – это мини-задачник, ориентированный на проверку усвоения учащимся материала по определённой теме.

Каждой конкретной задаче Матрицы соответствует клетка, расположенная на пересечении строки (А) и столбца (В).

Левый столбец вместе с заданиями каждого столбца представляет собой Серию, а каждая строка – Сюжет.

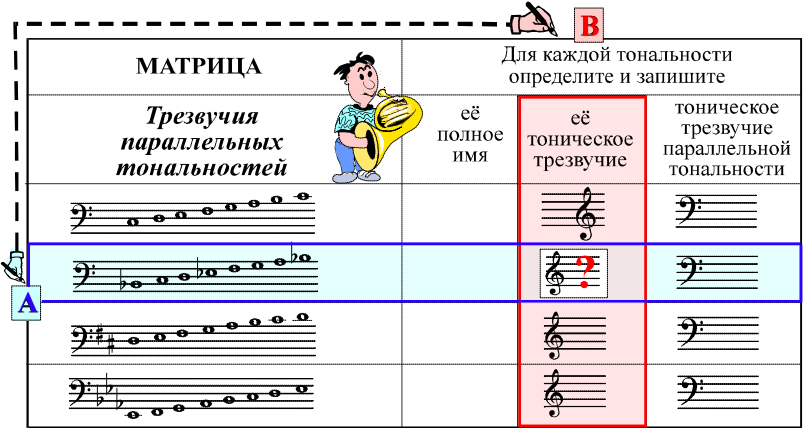

Вот один из возможных вариантов применения матрицы в процессе обучения:

учитель подробно объясняет решение задач верхней строки,

2-ая строка обсуждается классом при необходимой помощи учителя,

решение заданий 3-ей строки осуществляют сами учащиеся,

4-ая строка предлагается для работы дома.

### II. УПРАЖНЕНИЯ ДЛЯ МУЗИЦИРОВАНИЯ

Задания для музицирования – это учебные задания

со специальными заголовками и особо оформленными нотными текстами:

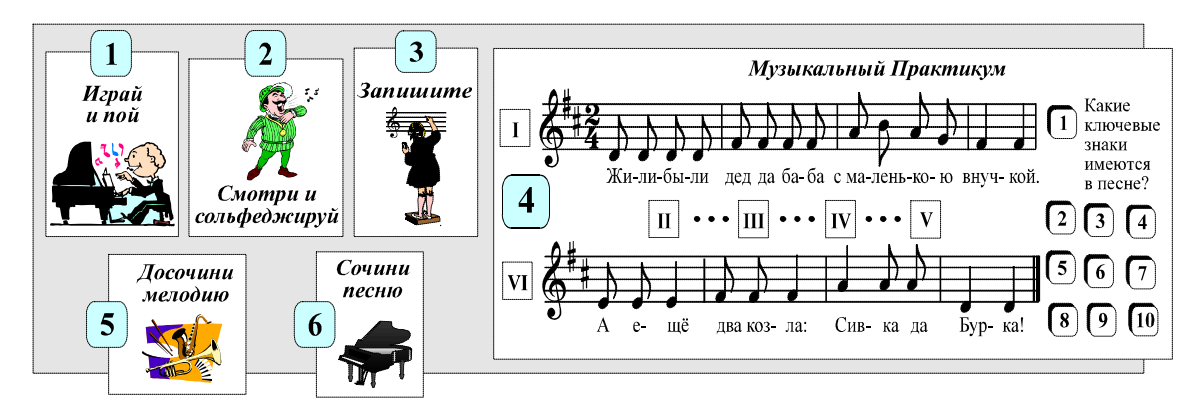

Детских песен в нашем сборнике много.

Задания с ними мы оформили так, чтобы дети по "титулам" могли понять, что им представит сделать.

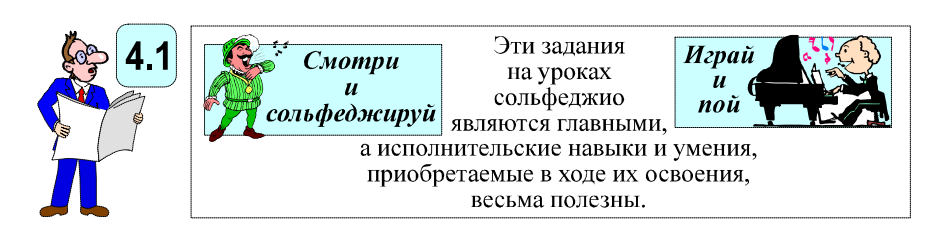

Такие задачи мы предлагаем уже тогда, когда дети только начинают знакомиться с нотным станом и нотами (1–2), и применяем в заданиях с детскими песнями со словами (3–4).

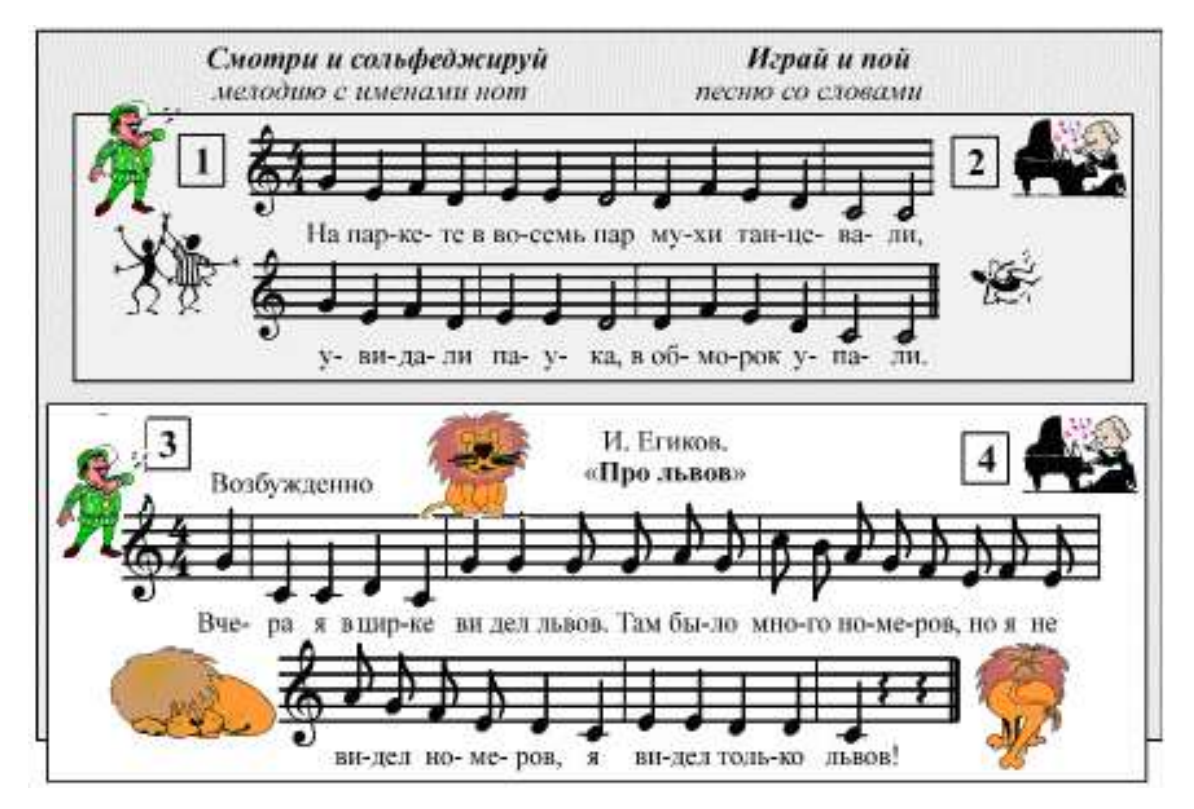

Данные задания имеют не только эмоциональное, но и профессиональное значение. Причина изменения обращения к ученикам в этих задачах кроется в следующем.

Заменив указания "Играйте и пойте" и "Смотрите и сольфеджируйте"

на "Играй и пой" и "Смотри и сольфеджируй",

мы даём учителю возможность побеседовать с детьми о том, как важно (особенно в небольшом ансамбле) качество исполнения каждого участника:

у вокалистов – чистота интонирования,

у струнников – точность звукоизвлечения.

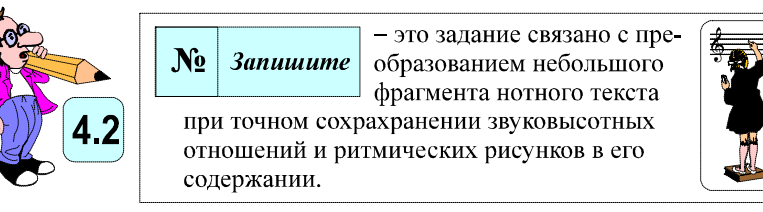

Это задание служит Пропедевтикой к Практикуму и Сочинениям.

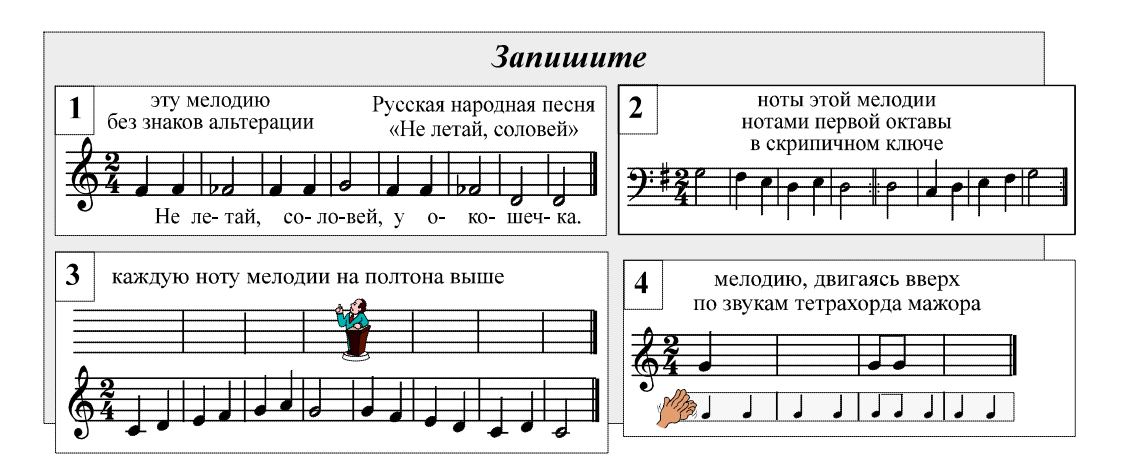

Навыки, формируемые с их помощью, вполне профессиональны.

Например: транспонирование или запись партии отдельного музыкального инструмента из общей партитуры произведения для музыкального оркестра (7).

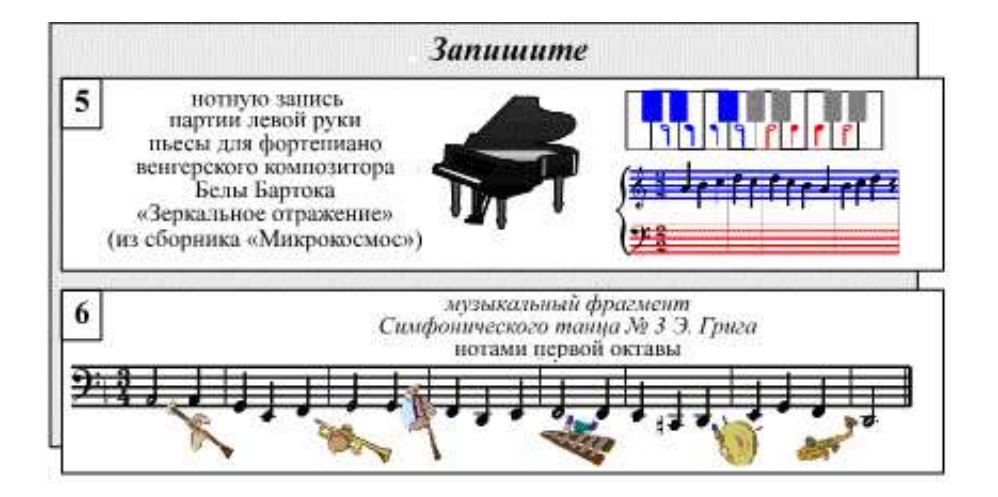

Возможность рисовать, отмечать или писать в тексте позволяет детям погрузиться в собственную "творческую лабораторию".

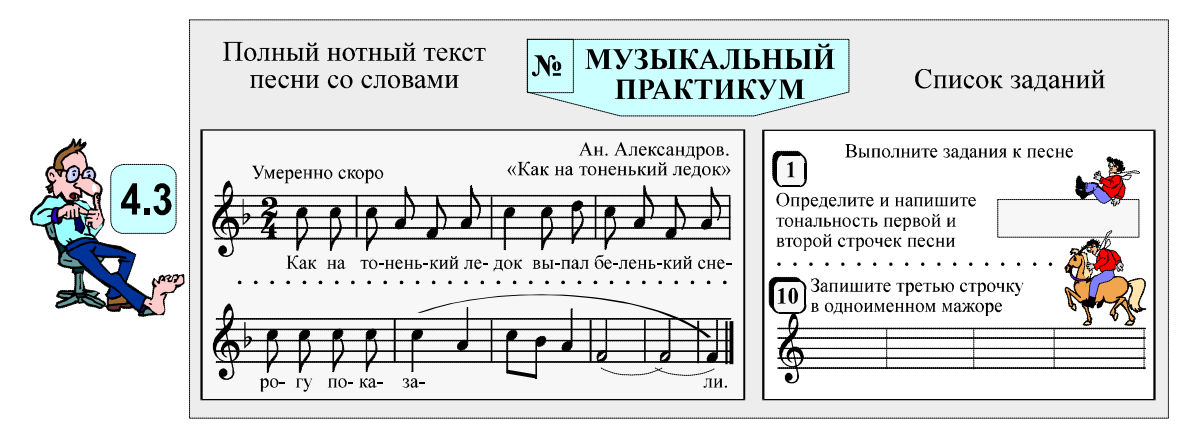

Этот комплект заданий ориентирован на итоговую проверку знаний, навыков и умений детей, использовавших в своём обучении наш сборник<sup>10</sup>.

ВИЗУАЛЬНАЯ ШКОЛА 15

 $^{10}$  Примечание. По нашей классификации Музыкальный практикум наряду с визуальным мини-задачником Матрица относится к Итоговому контролю.

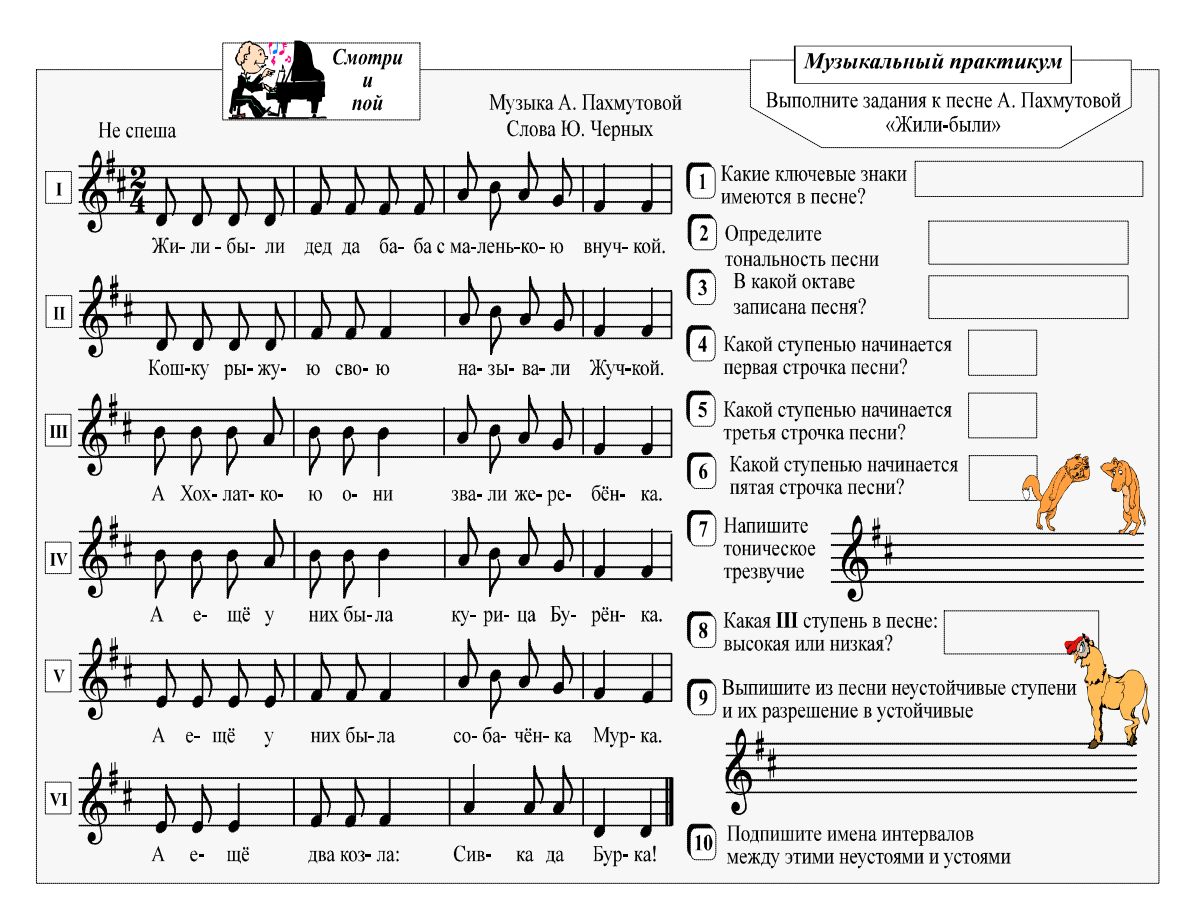

В результате благодаря системе визуальных задач и музыкальных упражнений в материалах нашего сборника мы осуществили поэтапный переход

от простых упражнений к многоцелевым средствам обучения,

дающим возможность:

облегчить первые знакомства начинающих музыкантов с нотной азбукой,

сформировать навыки применения её терминов и символов,

повысить интерес малышей к обучению нотной грамоте,

обеспечить музыкальное развитие учащихся,

и активизировать их учебную практическую деятельность.

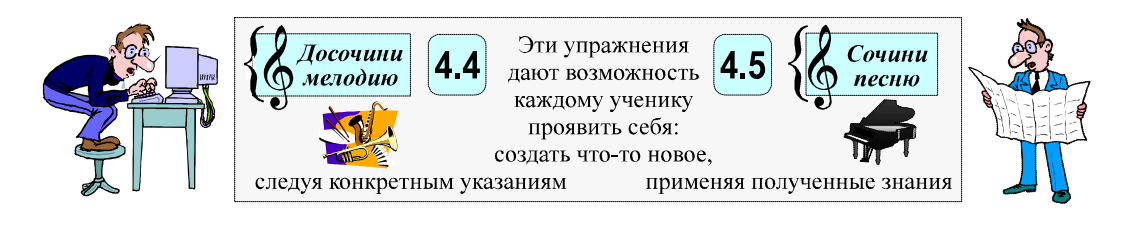

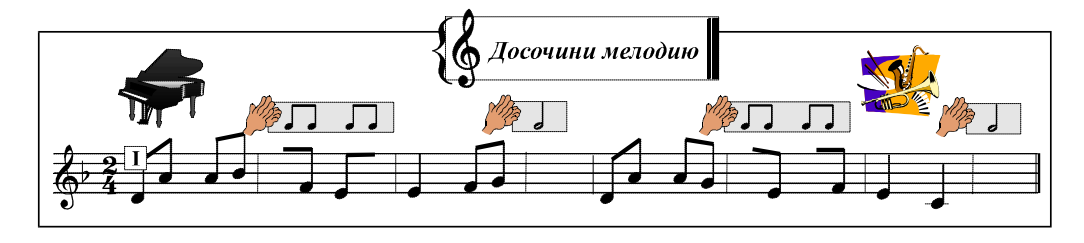

Последние задания особенные.

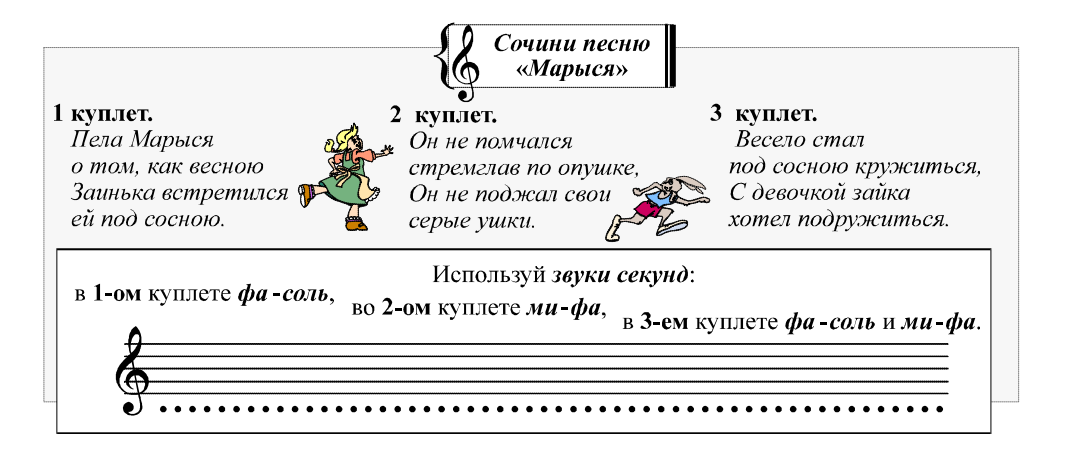

Они введены для самостоятельного музицирования учащихся.

Естественно, что большинство мелодий, созданных детьми, могут кому-то показаться «примитивными».

Но:

«Творчество на деле существует не только там, где оно создает великие исторические произведения, но и везде там, где человек воображает, комбинирует, изменяет и создает что-либо новое, какой бы крупицей не казалось это новое по сравнению с созданиями гениев» [2, стр. 73].

#### Литература

1. Алексеева Л. Н. Музыкальная грамота в нотных прописях. Учебник-тетрадь №1. М.: Моск. гос. консерватория им. П. И. Чайковского, 2000. 48 с.

2. Выготский Л. С. Воображение и творчество в детском возрасте. СПб.: СОЮЗ, 1997. 96 с.

3. Макаревич Г. Н., Джанагова Н. В. Прописи по сольфеджио. Учеб. пособие для письм. творч. заданий. М.: Изд-во «Ось-89», 1999. 96 с.

4. Резник Н. А. Звуки, ноты и клавиши. Визуальная музыкальная грамота для детей, учителей и родителей. М.: ПЕРО. 2016. 192 с., ил..

5. Фролова Ю. Сольфеджио. Подготовительный класс. Ростов н/Д: Изд-во «Феникс», 2000. 104 с.

Резник Наталия Александровна, доктор педагогических наук, профессор, ведущий научный сотрудник Лаборатории науковедческих и наукометрических исследований Института научной и научно-педагогической информации Российской Академии Образования.

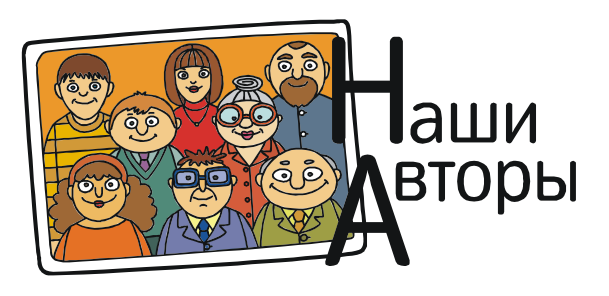

ВИЗУАЛЬНАЯ ШКОЛА 17